## SDR - Spectrum Sensing

by Christina Baaklini, Michael Collins, and Nicole DiLeo

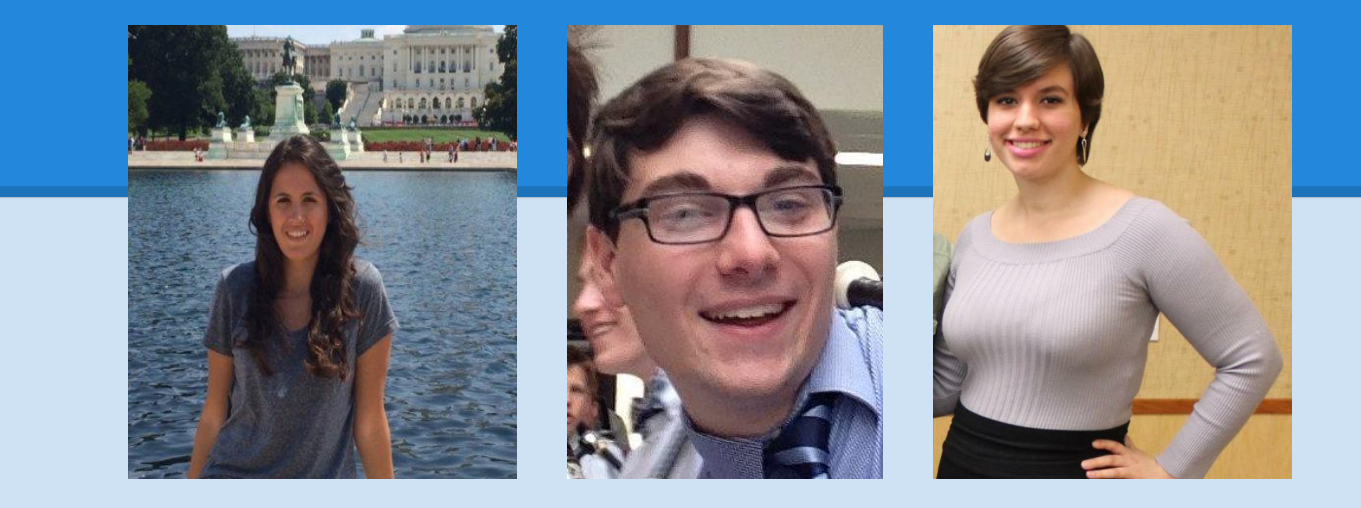

## **Overview**

### **● Introduction of FPGA**

- **● Using OML to Gather IQ Samples**
- **MATLAB Spectrogram Script**

# FPGA - Generic Structure

### **Field-Programmable Gate Array (FPGA) Building Blocks**

- **Programmable Logic Blocks Implement combinatorial and sequential logic**
- **Programmable Interconnect Wires to connect inputs and outputs to logic blocks**
- **Programmable I/O Blocks Special logic blocks at the periphery of device for external connections**

### **FPGAs are perfect for rapid prototyping of digital circuits**

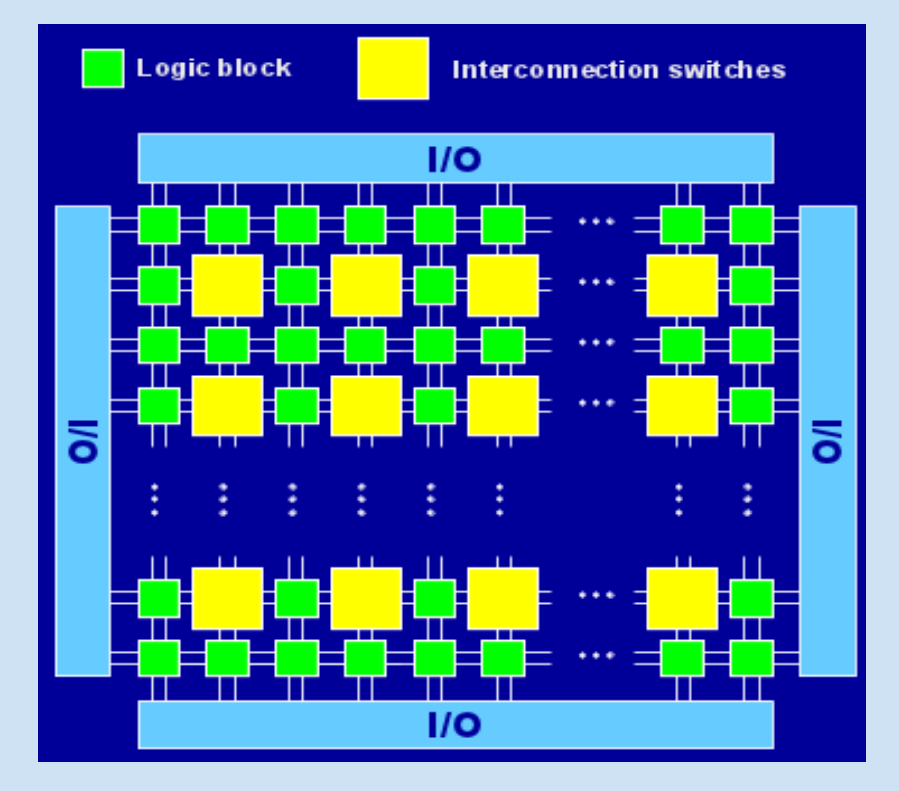

**Source: Prasanthi M**

# Using OML to Gather IQ Samples

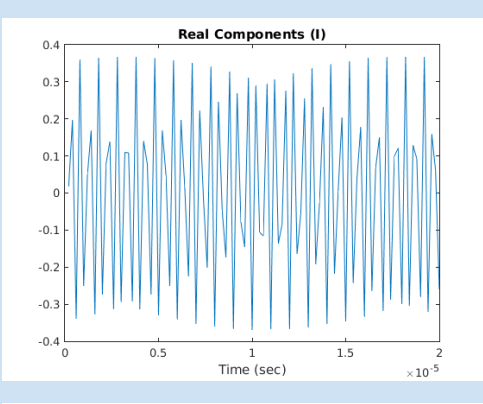

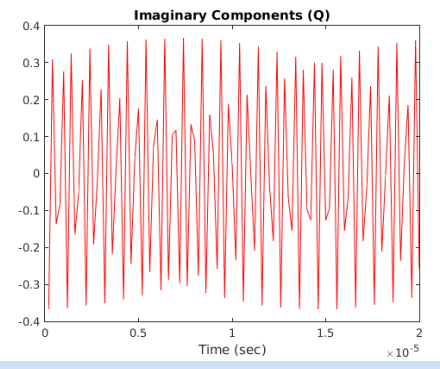

- **Previously used Fast-Fourier Transform data preprocessed by OML**
- Can now use OML to gather raw IQ **samples from a USRP receiver**
- **This gives us access to much larger and more precise data sets**
- **Provides more flexibility in processing the receiver readings**

# MATLAB Spectrogram Script

#### **function n = spectro(m,c\_fr,s\_fr,k,o,w)**

```
 % Create a spectrogram of the given time-domain signal
 % m = row matrix of IQ samples
 % c_fr = carrier frequency
 % s_fr = sampling frequency
 % k = size of FFTs
 % o = overlap between FFTs (between 0 and 1)
 % w = window function (row matrix of size k)
```

```
o = 1 - o; N = numel(m);
```

```
 start = @(j) k*o*j+1; % beginning of each FFT
stop = \omega(j) start(j)+k-1; % end of each FFT
 n = []; i = 0;
 while stop(i) < N % loop until last full FFT
   s = m(start(i):stop(i)); % extract IQ samples
   s2 = window.*s; % apply the window function
   s2f = fft(s2,k); % FFT
    s2f_shift = fftshift(s2f); % adjust FFT
   n = [n;s2f_shift]; % append to output
   i = i+1;
 end
 Pnn = 10*log(abs(n)); % compute power readings
 figure; imagesc(Pnn); % plot
 title('Waterfall Plot');
```
- **Transforms a time-domain signal into a frequency-domain signal and generates waterfall plot**
- **Used "readsamples" MATLAB function written by Dragoslav to read in binary files containing raw time samples from ORBIT USRPs**

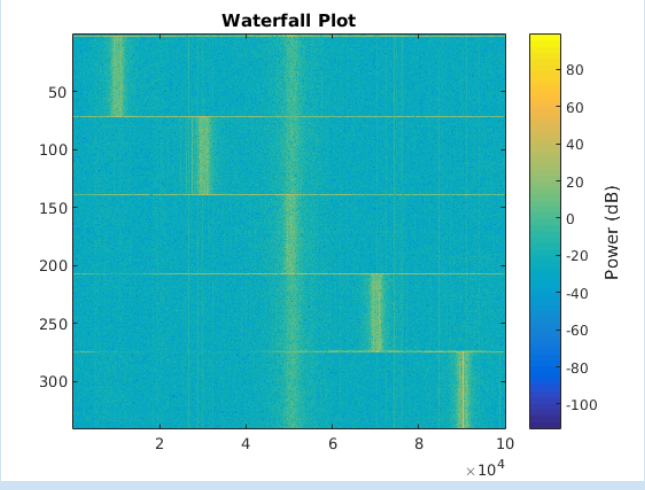

# MATLAB Spectrogram Plot

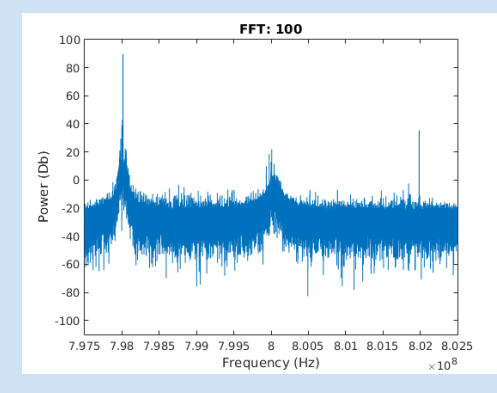

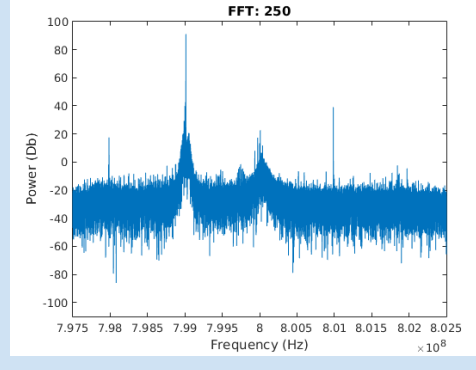

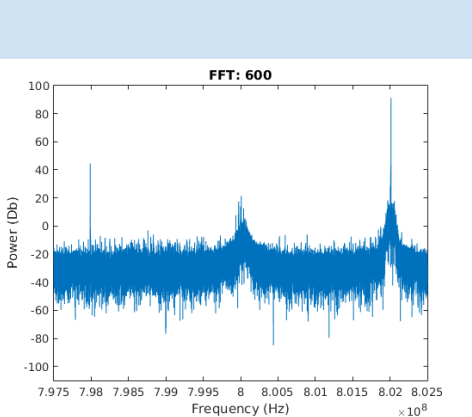

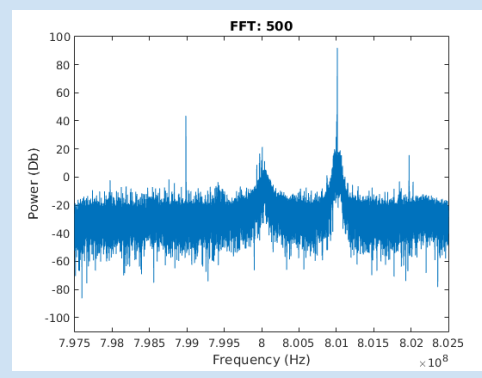

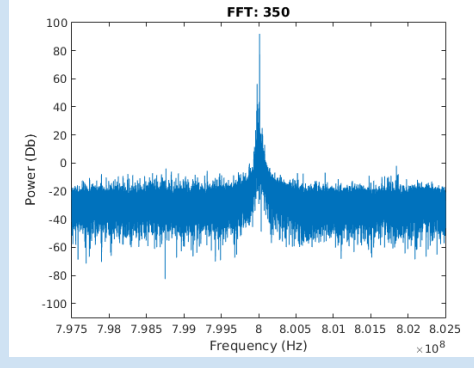

# Next Week

- **Write OEDL scripts that supports the interaction between more than one transmitter and respective receiver node**
- **Run tests on the grid using more than one transmitter and/or receiver**
- **Start filtering FFT samples**